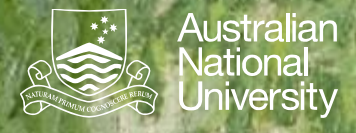

# **Hashing Applications**

Java hashCode() Uses of Hashing

Structured Programming

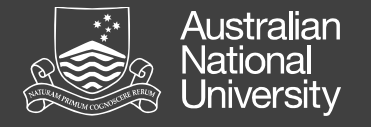

#### Java hashCode()

Java provides a hash code for *every* object

- 32-bit signed integer
- Inherited from Object, but may be overridden
- Objects for which equals() is true must also have the same hashCode().
- The hash need not be perfect (i.e. two different objects may share the same hash).

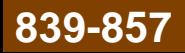

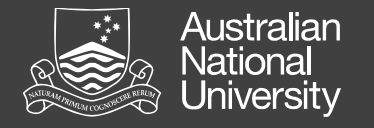

## Uses of Hashing

- Hash table (a map from key to value)
- Pruning a search
	- Looking for duplicates
	- Looking for similar values
- Compression
	- A hash is typically much more compact that the key
- Correctness
	- Checksums can confirm inequality

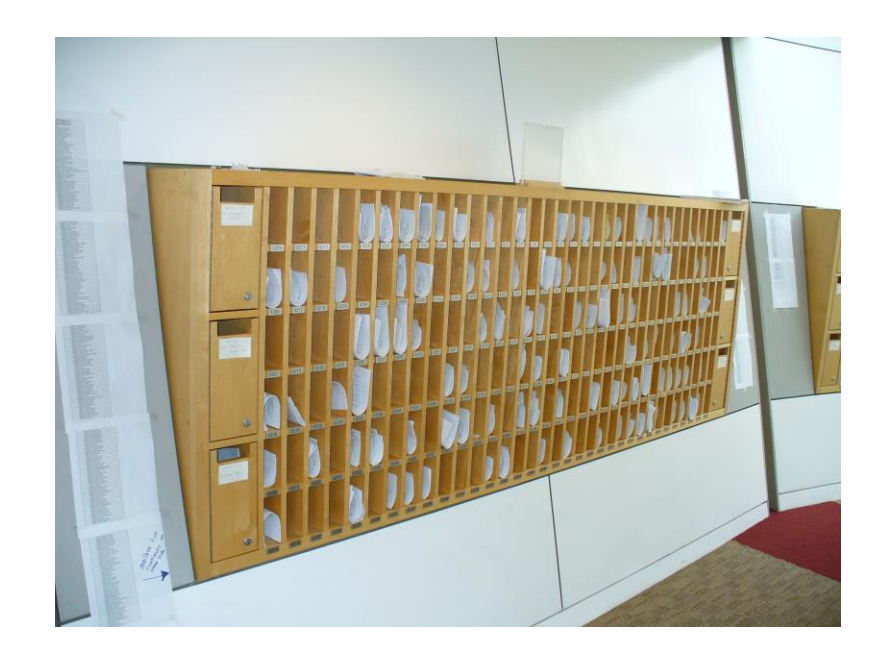

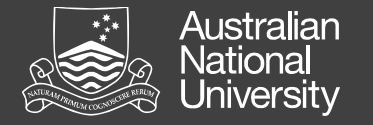

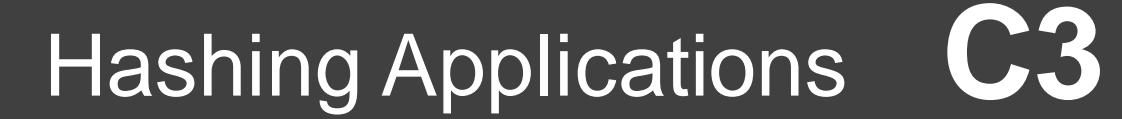

#### Practical Examples…

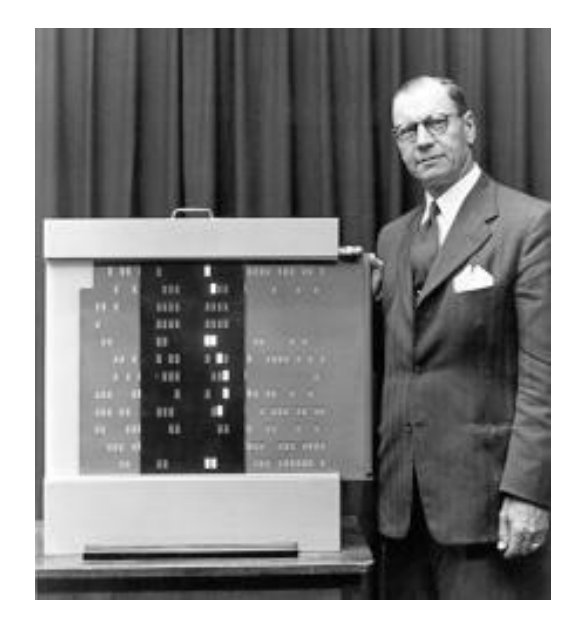

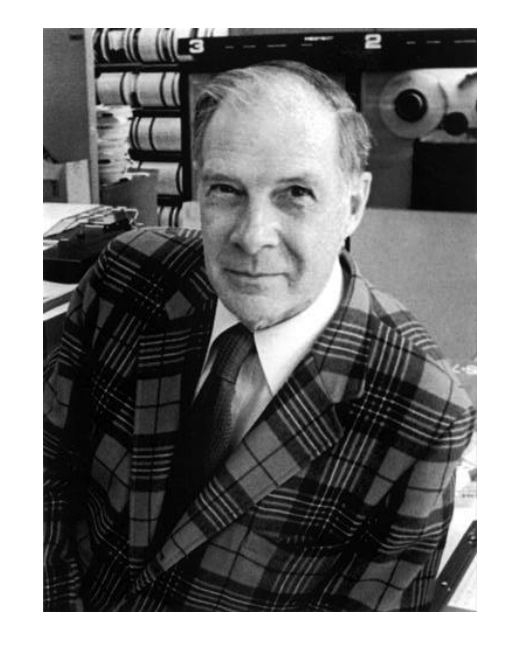

## **Luhn Algorithm**

Used to check for transcription errors in credit cards (last digit checksum).

## **Hamming Codes**

Error correcting codes (as used in EEC memory)

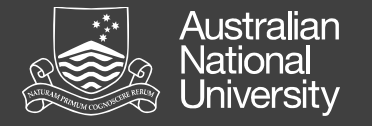

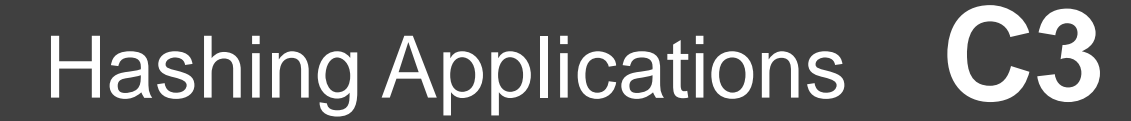

#### Practical Examples…

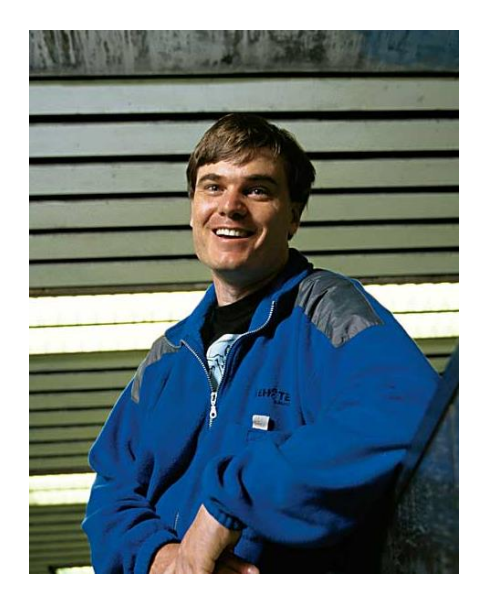

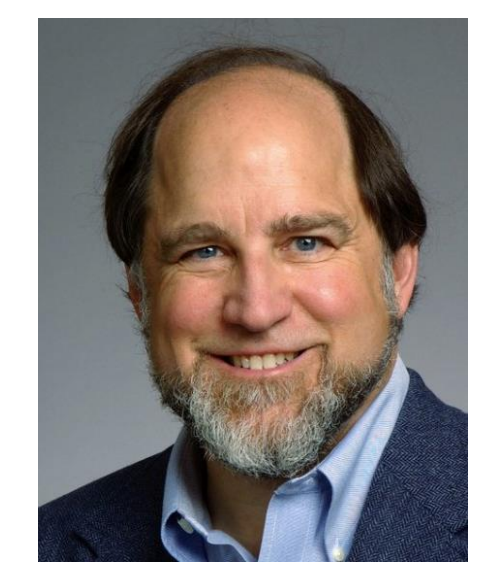

### **rsync (Tridgell)**

Synchronize files by (almost) only moving the parts that are different.

# **MD5 (Rivest)**

Previously used to encode passwords (but no longer).